ГОСУДАРСТВЕННОЕ ОБРАЗОВАТЕЛЬНОЕ УЧРЕЖДЕНИЕ ВЫСШЕГО ПРОФЕССИОНАЛЬНОГО ОБРАЗОВАНИЯ «САМАРСКИЙ ГОСУДАРСТВЕННЫЙ АЭРОКОСМИЧЕСКИЙ УНИВЕРСИТЕТ имени академика С.П.КОРОЛЕВА»

# ПАТЕНТНЫЕ ИССЛЕДОВАНИЯ ПРИ КУРСОВОМИ ДИПЛОМНОМ ПРОЕКТИРОВАНИИ

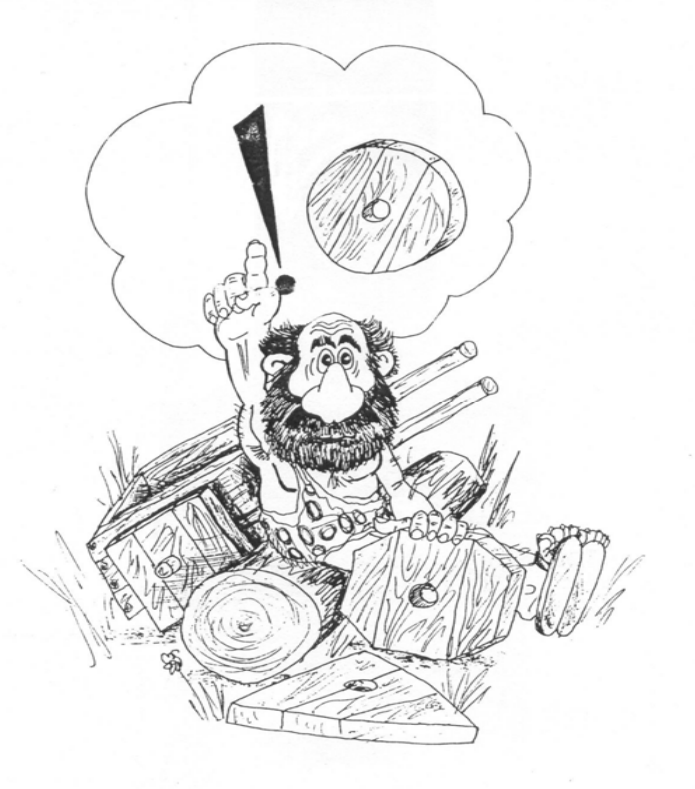

ФЕДЕРАЛЬНОЕ АГЕНТСТВО ПО ОБРАЗОВАНИЮ ГОСУДАРСТВЕННОЕ ОБРАЗОВАТЕЛЬНОЕ УЧРЕЖДЕНИЕ ВЫСШЕГО ПРОФЕССИОНАЛЬНОГО ОБРАЗОВАНИЯ "САМАРСКИЙ ГОСУДАРСТВЕННЫЙ АЭРОКОСМИЧЕСКИЙ УНИВЕРСИТЕТ имени академика С.П.КОРОЛЕВА"

# ПАТЕНТНЫЕ ИССЛЕДОВАНИЯ ПРИ КУРСОВОМИ ДИПЛОМНОМ ПРОЕКТИРОВАНИИ

*Утверждено Редакционно-издательским советом университета <sup>в</sup> качестве методических указаний*

> САМАРАИздательство СГАУ 2008

САМАРА 2008

УДК 608.3 (075.5) Рецензент доц. В.С. Егорычев Составители: А.Г.Конев, А.А.Вишнякова

Патентные исследования при курсовом и дипломном проектировании: методические указания / сост.: А.Г. Конев, А.А. Вишнякова. - Самара: Изд-во Самар. гос. аэрокосм. ун-та 2008. 17 с.

Содержат основные понятия интеллектуальной собственности и ее зашиты. Указана технология провеления патентных исслелований.

Предназначены для студентов при выполнении курсовых и дипломных проектов. Подготовлены на кафедре АСЭУ

© Самарский государственный

#### аэрокосмический үниверситет,

#### **ВВЕЛЕНИЕ**

2008

В связи с переходом российской экономики на рыночные отношения 23 сентября 1992 г. был принят Патентный закон Российской Федерации, дополнен 07.02.2003 г., с 1 января 2008г. вступила в силу часть четвертая Гражданского кодекса Российской Федерации. При этом ряд законов, в том числе патентный закон Российской Федерации от 23.09.1992г. №3517-1, согласно Федеральному закону РФ от 18 декабря 2006г. № 231 признаны утратившими силу.

Настоящим законом регулируются имущественные, а также связанные с ним личные неимущественные отношения, которые возникают в связи с созланием, правовой охраной и использованием объектов промышленной собственности (ПС), т.е. изобретений, полезных моделей и промышленных образцов. Действующий закон предоставляет правовую охрану, которая подтверждается соответствующим документом, а именно патентом. Новейшие технологии и создание конкурентоспособной на международном рынке продукции основываются, в первую очередь, на объектах ПС. Подъём российской экономики, инновационное развитие России возможны только на базе новых технологий. Свой вклад в это вносят сотрудники и студенты СГАУ.

#### ОСНОВНЫЕ ПОНЯТИЯ И ТЕРМИНОЛОГИЯ

Изобретение - новое техническое решение задачи в любой отрасли хозяйства, промышленно применимое и обладающее новизной и полезностью.

В качестве изобретения охраняется техническое решение в любой области, относящееся к продукту (в частности, к устройству, веществу, штамму микроорганизма, культуре клеток растений или животных) или способу (процессу осуществления действий над материальным объектом с помощью материальных средств).

Изобретению предоставляется правовая охрана, если оно является новым, имеет изобретательский уровень и промышленно применимо.

Изобретение является новым, если оно не известно из уровня техники.

Изобретение имеет изобретательский уровень, если для специалиста оно явным образом не следует из уровня техники.

Уровень техники включает сведения, ставшие общедоступными в мире до даты приоритета изобретения.

Приоритет устанавливается по лате поступления в патентное ведомство материалов, содержащих заявление о выдаче патента, описание, формулу и чертежи, если в описании на них имеется ссылка.

Объекты изобретения: устройство, способ, вещество, штамм микроорганизма, культуры клеток растений и животных, а также применение известного ранее устройства, способа, вещества, штамм по новому назначению.

Патент - охранный документ, выдаваемый компетентным государственным органом на объект промышленной собственности (изобретение, полезную модель и промышленный образец) и удостоверяющий исключительное право патентообладателя на использование предмета охраны в течение срока действия патента.

Полезная модель - это так называемое малое изобретение. новое и промышленно применяемое. Объект полезной модели устройство.

Промышленный образец - художественно-конструкторское решение изделия, определяющее его внешний вид.

Описание изобретения - неотъемлемое приложение к патенту и составляется в соответствии с формулой изобретения, которой описание заканчивается. Описание и формула изобретения определяют то новое, что предложил автор, а также границы прав патентооблалателя.

Формула изобретения или полезной модели - это составленная по правилам, установленным нормативными документами, краткая словесная характеристика технической сущности объекта промышленной собственности, снабжаемая в определенных слу-

чаях дополнительным иллюстративным материалом, служащим для установления объема испрашиваемых в заявке прав.

Прототип - наиболее близкий аналог изобретения.

Лицензия - разрешение на использование изобретения или иного научно-технического достижения.

#### ПАТЕНТНАЯ КЛАССИФИКАЦИЯ

Патентная классификация - специальная система упорядочения патентных документов.

Используются предметно-тематический, функциональный и смешанный принципы построения понятий.

В целях сближения различных систем классификации изобретений в начале 50-х годов нынешнего века была разработана международная патентная классификация (МПК), которая выдержала уже 7 редакций. В СССР переход на систему МПК осуществлён в 1970 году. Международная патентная классификация предусматривает создание единой системы классификации, охватывающей патенты на изобретения, включая опубликованные заявки и полезные модели. Структурно используются два основных принципа: тождественности функций и предметно-тематических. МПК включает 8 разделов:

Раздел А - удовлетворение жизненных потребностей человека:

Разлел В - различные технологические процессы:

Раздел С - химия, металлургия;

Раздел D - текстиль, бумага;

Раздел Е - строительство;

Раздел F - прикладная механика, освещение, отопление, двигатели и рабочие машины, оружие и боеприпасы;

Раздел G - физика;

Раздел Н - электроника.

Кажлый из разлелов лелится на классы (от 01 ло 99). Классы разделяются на подклассы. Подклассы, в свою очередь, подразделяются на группы и подгруппы. Полный классификационный индекс МПК состоит из комбинаций индексов, обозначающих раздел, класс, подкласс, основную группу и подгруппу. Таким образом, МПК является пятиступенчатой системой, которая вследствие иерархичности построения хорошо обозрима, например:

F – прикладная механика, освещение, отопление, двигатели и рабочие машины, оружие и боеприпасы;

F02 – двигатели внутреннего сгорания;

F02N – запуск двигателей внутреннего сгорания;

- F02N11/00 запуск двигателей внутреннего сгорания электродвигателями;
- F02N11/02 запуск двигателей внутреннего сгорания электродвигателями с продольным перемещением роторов.

Бывает так, что необходимо иметь максимум сведений об объекте (например, монтаж и эксплуатация, ремонт и утилизация). В этом случае необходимо использовать универсальную десятичную классификацию (УДК).

УДК представляет собой схему, <sup>в</sup> которой все отрасли знаний делятся на десять групп:

- 0 общий раздел;
- 1 философия;
- 2 религия;
- 3 общественные науки, право, управление;
- 4 филология, языкознание;
- 5 математика, естественные науки;
- 6 прикладные знания, медицина, техника;
- 7 искусство, фотография, зрелища, спорт;
- 8 художественная литература;
- 9 краеведение, география, биография, история.

Каждая из этих групп делится на 10 разделов, которые, <sup>в</sup> свою очередь, делятся на 10 подразделов и так далее. Таким образом, деление разделов схемы идёт аналогично десятичным дробям. Цифры, обозначающие раздел УДК, называются индексами. Для удобства чтения индекса после каждых трёх цифр ставится

точка. Положение точки в основном индексе не меняется и на содержание основного индекса она не влияет.

Пример классификации заданной темы в системе УДК:

6 – прикладные науки;

61 – медицина;

62 – инженерное дело. Техника в целом;

629 – техника средств транспорта;

629.7 – авиация и космонавтика, летательные аппараты, ракетная техника, космическая техника;

629.7.03 – двигатели, силовые установки;

629.7.036 – реактивные двигатели;

629.7.036.5 – ракетные двигатели.

В индексе УДК могут содержаться сведения о характере источника (например, учебник – 075, справочник – 03, диссертация – 0433, патент – (088:8), <sup>а</sup> также сведения о месте издания, объёме, языке и т.п.

### **ОРГАНИЗАЦИЯ РАБОТ ПО ПАТЕНТНЫМ ИССЛЕДОВАНИЯМ**

Целью патентных исследований являются получение исходных данных для обеспечения высокого технического уровня и конкурентоспособности объекта техники, использование современных научно-технических достижений и исключение неоправданного дублирования исследований и разработок.

Патентные исследования являются основой творческого процесса при решении научно-технических задач и разработке объектов новой техники. Патентная и техническая информация используется на всех стадиях проведения научно-исследовательских и опытно-конструкторских работ.

Патентные исследования проводят перед началом выполнения курсового или дипломного проекта, включающего в себя разработку устройства или технологического процесса.

Патентные исследования включают следующие виды работ: составление задания на проведение патентных исследований; разработка регламента поиска; поиск и отбор патентной документации; систематизация и анализ полученных материалов; подготовка выводов и рекомендаций; составление отчета о патентных исспелованиях

Задание на выполнение патентных исследований со сформулированной темой выдает руководитель.

Регламент поиска предусматривает определение:

I. Предмета поиска.

- II. Стран поиска информации.
- III. Глубины поиска.
- IV. Классификационных рубрик.
- V. Выбора источников информации.

*I. Определение предмета поиска*. Если объектом патентных исследований является устройство, то предметами поиска могут быть устройство в целом (общая компоновка, принципиальная схема); принцип работы устройства; узлы и детали; материалы, используемые при изготовлении отдельных деталей устройства; технология изготовления; области возможного применения.

Если объектом патентных исследований является технологический процесс, то предметами поиска будут технологический процесс в целом; его этапы, операции; исходные продукты; конечные продукты и области их применения; оборудование или оснастка, на базе которых реализуется данный процесс.

II. Определение стран поиска информации. При выборе стран поиска информации необходимо руководствоваться уровнем развития данной отрасли в передовых странах, который определяется по результатам предварительного поиска по реферативным журналам ВИНИТИ: тематическим подборкам, картотекам или рекламным материалам. В основном поиск следует проводить по пяти ведущим капиталистическим странам: США, Япония, Германия, Франция, Великобритания. Во всех случаях Россия является обязательной страной поиска. Страны поиска информации могут быть заданы руководителем проекта.

III. Определение глубины поиска. Глубина (ретроспективность) поиска зависит от задач патентных исследований. При проведении исследований для определения достигнутого уровня и тенденций развития вида техники или новизны разрабатываемых технических решений глубина поиска может быть от 5 до 15

лет. В этом случае можно ограничиться рубриками МПК и не проводить исследования по национальным классам зарубежных стран. Глубину поиска может задавать руководитель проекта.

*IV. Определение классификационных рубрик.* Для правильного проведения поиска информации необходимо четко определить классификационные рубрики по каждому предмету поиска. При поиске описаний изобретений к авторским свидетельствам и патентам используют международную и Национальную классификации изобретения (НКИ). Индекс МПК может быть определен по результатам предварительного просмотра реферативных журналов, алфавитно-предметному указателю [4] с использованием ключевых слов или может быть задан руководителем. Для поиска научно-технической информации пользуются универсальной классификацией (УДК).

V. Выбор источника информации. Он непосредственно влияет на качество и достоверность патентных исследований, а также на затраты труда при их проведении.

Источниками патентной информации являются:

- 1. Реферативные сборники «Изобретения в СССР и за рубежом», «Изобретения стран мира».
- 2. Официальный бюллетень: Открытия. Изобретения. Полезные модели.
- 3. Описания к авторским свидетельствам и патентам.
- 4. Интернет ФИПС (http://fips.ru).

Наиболее полная информация об изобретениях содержится в описаниях к авторским свидетельствам или патентам. В других источниках, как правило, дается аннотация.

Сведения по регламенту поиска заносят в табл. 1.

Таблина 1

Регламент поиска. Наименование темы

Дата выдачи задания на проведение патентных исследований

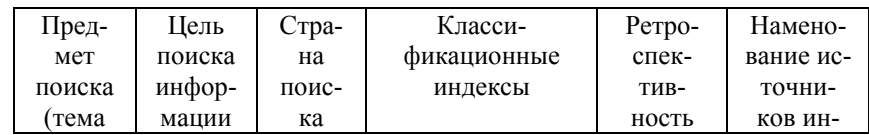

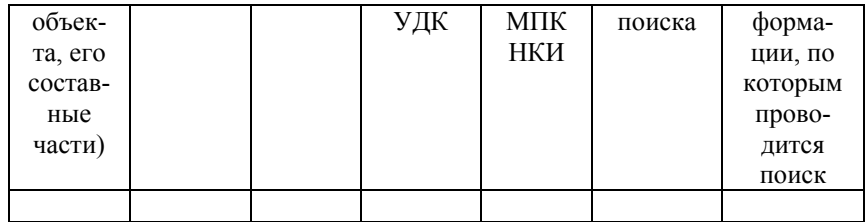

Руководитель темы Эксперт патентного отдела

#### ПАТЕНТНАЯ ПРОРАБОТКА ТЕМЫ

После выполнения операций, определяющих регламент поиска, начинается непосредственная работа по подбору и анализу опубликованных технических решений. Тематический поиск проводят на необходимую глубину по выбранным источникам информации. Предпочтительно при этом пользоваться реферативными сборниками «Изобретения в СССР и за рубежом» и «Изобретения стран мира», обращаясь в случае необходимости получения полной информации к описаниям авторских свидетельств и патентов.

В процессе патентной проработки выявляются технические решения, представляющие интерес по теме курсового или дипломного проекта. Сведения об отобранных технических решениях заносятся в табл.2. При составлении этой таблицы отобранные технические решения необходимо систематизировать по странам, а внутри стран по годам.

Таблина 2

Патентная документация, отобранная в процессе поиска

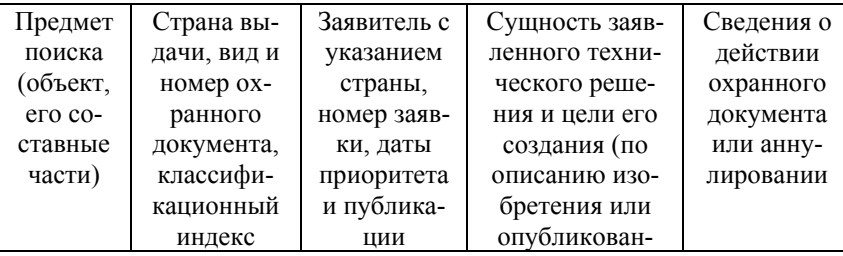

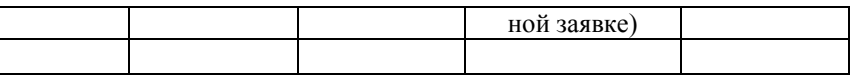

Проводя анализ выявленных аналогов по совокупности полезных свойств, предпочтение отдают одному из аналогов, который используется в дальнейшем при разработке темы курсового или дипломного проекта. Успешное проведение патентных исследований по заданной теме позволяет не только оценить уровень развития науки и техники в определенной отрасли знаний, но и принять наиболее рациональное техническое решение.

Патентная проработка темы - это творческий процесс, в результате которого возникают свои идеи и технические решения. Нередко после проведения патентных исследований возникает необходимость в оформлении заявки на предполагаемое изобретение (см. приложение).

Этот процесс можно символически изобразить в виде следующей структуры (см. рисунок).

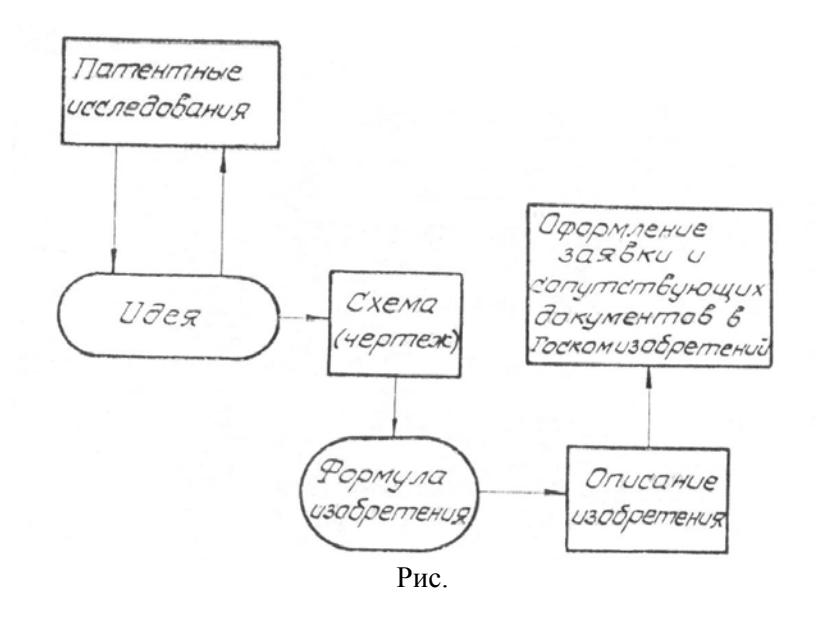

В случае разработки нового технического решения необходимо сравнить разрабатываемый объект <sup>с</sup> прототипом по существенным признакам <sup>и</sup> выявить технико-экономические преимущества предлагаемого объекта. Результаты сопоставления заносят <sup>в</sup> табл. 3. Если <sup>в</sup> предлагаемом техническом решении обнаружены существенные признаки по сравнению с прототипом, то принимается решение на оформление заявки <sup>в</sup> Госкомизобретений .

На всех этапах патентных исследований студент пользуется помощью <sup>и</sup> поддержкой со стороны руководителя проекта <sup>и</sup> сотрудников патентного отдела.

Таблица 3

*Сравнение объекта <sup>с</sup> прототипом*

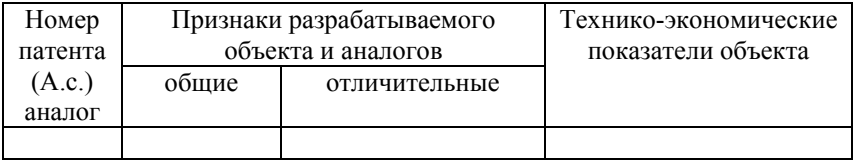

## **ОТЧЕТ О ПРОВЕДЕНИИ ПАТЕНТНЫХ ИССЛЕДОВАНИЙ**

Патентные исследования, выполняемые студентом, оформляются в виде пояснительной записки, входящей отдельной главой <sup>в</sup> общую пояснительную записку. Отчет должен содержать:

- − задание на проведение патентных исследований;
- − регламент поиска (см. табл. 1);

− патентную документацию, отобранную <sup>в</sup> результате поиска (см. табл. 2);

− описание технического решения, принятого для использования в проекте.

К отчету могут быть приложены материалы по оформлению заявки на предполагаемое изобретение. Отчет <sup>о</sup> патентных исследованиях подписывается руководителем проекта <sup>и</sup> экспертом патентного отдела.

Некоторые приемы изобретательской деятельности даны <sup>в</sup> приложении.

# **БИБЛИОГРАФИЧЕСКИЙ СПИСОК**

- 1. ГОСТ 15.011-96 «Система разработки <sup>и</sup> постановки продукции на производство. Патентные исследования». – М., 2006.
- 2. Гражданский кодекс Российской Федерации, часть четвертая. – М., 2008.
- 3. Скорняков, Э.П. Патентные исследования. / Э.П.Скорняков. – М: ОАО ИНИЦ «Патент», 2007.
- 4. Алфавитно-предметный указатель <sup>к</sup> Международной классификации изобретений (7-<sup>я</sup> редакция). – М., 2001. – Ч. I, II.
- 5. Альтшуллер, Г.С. Алгоритм изобретения / Г.С. Альтшуллер. – М.: Моск. рабочий, 1973. - 296 <sup>с</sup>.

#### Приложение

## НЕКОТОРЫЕ ПРИЕМЫ ИЗОБРЕТАТЕЛЬСКОЙ ДЕЯТЕЛЬНОСТИ

Различные схемы, методики и алгоритмы являются своеобразной стратегией инженерного творчества. Опыт решения изобретательских задач показал, что они, как правило, решаются с помощью типовых приемов, сформулированных советским изобретателем Г.С.Альтшуллером. Чтобы сделать изобретение, нужно правильно применить какой-то из приемов или их комбинацию.

1. ОБРАТИТЬ ВРЕД В ПОЛЬЗУ: использовать вредные факторы для получения положительного эффекта; усилить вредный фактор до такой степени, чтобы он перестал быть вредным.

2. САМООБСЛУЖИВАНИЕ: объект должен сам себя обслуживать, выполняя вспомогательные и ремонтные операции; использовать отходы энергии, вещества.

3. НАОБОРОТ: вместо действия, диктуемого условиями задачи, осуществить обратное действие; сделать движущуюся часть объекта или внешней среды неподвижной, а неподвижную - движущейся; перевернуть объект "вверх ногами".

4. МАТРЕШКА: один объект разместить внутри другого, который, в свою очередь, находится внутри третьего; один объект проходит сквозь полость в другом.

5. ПРИМЕНЕНИЕ ТЕРМИЧЕСКОГО РАСШИРЕНИЯ: использовать расширение или сжатие, применить несколько материалов с разными коэффициентами термического расширения.

6. ЗАМЕНА МЕХАНИЧЕСКОЙ СХЕМЫ: заменить электрической, оптической, акустической, тепловой или "запаховой" схемой.

7. НЕПРЕРЫВНОСТЬ ПОЛЕЗНОГО ДЕЙСТВИЯ: вести работу непрерывно - все части объекта постоянно работают с полной нагрузкой; устранить холостые и промежуточные ходы, перейти от возвратно-поступательного движения к вращательно-MV.

8. ПРИМЕНЕНИЕ ГАЗОВЫХ ПЕРЕХОДОВ: использовать явления при фазовых переходах - изменение объекта, выделение или поглощение тепла и пр.

9. УНИВЕРСАЛЬНОСТЬ: объект выполняет несколько разных операций-функций. благодаря чему отпадает необходимость в лругих.

10. АСИММЕТРИЯ: перейти от симметричной формы объекта к асимметричной.

11 ПРИМЕНЕНИЕ ПОРИСТЫХ МАТЕРИАЛОВ: выполнить объект пористым, использовать пористые части; заполнить поры каким-то веществом.

12. ДРОБЛЕНИЕ: разделить объект на независимые части; выполнить объект разборным, увеличить степень дробления.

13. ВЫНЕСЕНИЕ: отделить от объекта "мешающую" часть или свойство: вылелить елинственно нужную часть или свойство.

14. МЕСТНОЕ КАЧЕСТВО: перейти от однородной структуры объекта или внешней среды к неоднородной; разные части должны иметь различные функции, каждая часть объекта должна находиться в условиях, наиболее благоприятных работе.

15. ОБЪЕДИНЕНИЕ: соединить однородные или предназначенные для смежных операций объекты; объединить во времени однородные и смежные операции.

16. АНТИВЕС: компенсировать вес объекта соединением с другим, обладающим подъемной силой; взаимодействием со средой.

17. ПРЕДВАРИТЕЛЬНОЕ НАПРЯЖЕНИЕ: заранее придать объекту изменения, противоположные недопустимым рабочим изменениям.

18. ПРЕДВАРИТЕЛЬНОЕ ИСПОЛНЕНИЕ: заранее выполнить требуемое изменение объекта, расставить объекты так, чтобы они могли вступить в действие без затрат времени на их доставку и с наиболее удобного места.

19. ЗАРАНЕЕ ПОДЛОЖЕННАЯ ПОДУШКА: компенсировать относительно невысокую надежность объекта заранее подготовленными средствами.

20. ЭКВИПОТЕНЦИАЛЬНОСТЬ: изменить условия работы так, чтобы не приходилось поднимать или опускать объект.

21. СФЕРОИДАЛЬНОСТЬ: перейти от прямолинейных частей к криволинейным, от плоских - к сферическим, от частей в виле куба или параллелепипела - к шаровым конструкциям: использование роликов, шариков, спиралей.

22. ДИНАМИЧНОСТЬ: характеристики объекта должны меняться так, чтобы быть оптимальными на каждом этапе работы; разделить объект на части, способные перемещаться относительно друг друга.

23. ЧАСТИЧНОЕ ИЛИ ИЗБЫТОЧНОЕ РЕШЕНИЕ: если трудно получить 100% требуемого эффекта, надо получить "чуть меньше" или "чуть больше"; задача существенно упростится.

24. ПЕРЕХОД В ДРУГОЕ ИЗМЕРЕНИЕ: трудности, связанные <sup>с</sup> движением или размещением объекта по линии, устраняются, если объект приобретает возможность перемещаться на плоскости; задачи, связанные с движением или размещением в плоскости, устраняются при переходе к трехмерному пространству; многоэтажная компоновка вместо одноэтажной; использование обратной стороны данной площади; использование оптических потоков, падающих на соседнюю площадь или обратну ю сторону имеющейся.

25. ИСПОЛЬЗОВАНИЕ МЕХАНИЧЕСКИХ КОЛЕБАНИЙ: привести объект в колебательное движение; если колебания совершаются, увеличить частоту; вместо механических применить пьезовибраторы; использовать ультразвуковые колебания в сочетании с электромагнитными полями.

26. ПЕРИОДИЧЕСКОЕ ДЕЙСТВИЕ: перейти от непрерывного действия к периодическому, импульсному; если действие уже осуществляется периодически, изменить периодичность.

27. ПРОСКОК: преодолевать вредные или опасные стадии процесса на большой скорости.

28. ОБРАТНАЯ СВЯЗЬ: если она есть, изменить ее, ввести обратную связь.

29. ПОСРЕДНИК: использовать промежуточный объект – посредник.

30. КОПИРОВАНИЕ: вместо сложного объекта использовать его упрощенные копии; заменить объект оптической копией – изображением, использовать измерение масштаба; если применяются видимые оптические копии, перейти к инфракрасным и ультрафиолетовым.

31. ДЕШЕВАЯ НЕДОЛГОВЕЧНОСТЬ ВЗАМЕН ДОРОГОЙ ДОЛГОВЕЧНОСТИ: заменить дорогой объект набором дешевым, поступившись некоторыми качествами.

32. ИСПОЛЬЗОВАНИЕ ПНЕВМОГИДРОКОНСТРУКЦИЙ: вместо твердых частей объекта использовать надувные, гидронаполненные, воздушную подушку, гидростатические и гидрореактивные конструкции.

33. ИСПОЛЬЗОВАНИЕ ГИБКИХ ОБОЛОЧЕК И ТОНКИХ ПЛЕНОК: изолировать объект от внешней среды.

34. ИЗМЕНЕНИЕ ОКРАСКИ: изменить окраску объекта, его прозрачность, применить красящие добавки или меченые атомы.

35. ОДНОРОДНОСТЬ: взаимодействующие объекты сделать из одного материала ил и из материалов, близких по свойствам.

36. ОТБРОС И РЕГЕНЕРАЦИЯ ЧАСТЕЙ: выполнившая свое назначение часть отбрасывается, растворяется, испаряется, видоизменяется.

#### 37. ИЗМЕНЕНИЕ ФИ3ИКО-ХИМИЧЕСКИХПАРАМЕТPO В: изменить агрегатное состояние объектов; изменить концентрацию или консистенцию, степень, температуру, объем.

38. ПРИМЕНЕНИЕ СИЛЬНЫХ ОКИСЛИТЕЛЕЙ: обогатить воздух кислородом, применить озон, воздействовать ионизирующими излучениями.

39. УВЕЛИЧИТЬ СТЕПЕНЬ ИНЕРТНОСТИ: заменить обычную среду нейтральной, ввести в объект нейтральные части или добавки, применить вакуум.

40. ПРИМЕНЕНИЕ КОМПОЗИЦИОННЫХ МАТЕРИАЛОВ: перейти от oднopoдных материалов к композиционным.

Самарский государственный аэрокосмический университет имени академика С.П. Королева 443086, Самара, Московское шоссе, 34

Издательство Самарского государственного аэрокосмического университета 443086, Самара, Московское шоссе, 34.

Учебное издание

#### **ПАТЕНТНЫЕ ИССЛЕДОВАНИЯ ПРИ КУРСОВОМ И ДИПЛОМНОМ ПРОЕКТИРОВАНИИ**

*Методические указания*

Составители: *Конев Александр Георгиевич, Вишнякова Алла Александровна*

Редактор Т. И. К у <sup>з</sup> <sup>н</sup> <sup>е</sup> <sup>ц</sup> <sup>о</sup> <sup>в</sup> <sup>а</sup> Компьютерная верстка О. А. А <sup>н</sup> <sup>а</sup> <sup>н</sup> <sup>ь</sup> <sup>е</sup> <sup>в</sup>

Подписано <sup>в</sup> печать 13.05.2008 <sup>г</sup>. Формат 60x84 1/16. Бумага офсетная. Печать офсетная. Усл. печ. <sup>л</sup>. 1,0 Тираж 100 экз. ЗаказАрт. С-56/2008